Espace pédagogique de l'académie de Poitiers > Compétences numériques > Chez les adultes > Ressources <https://ww2.ac-poitiers.fr/competences-numeriques/spip.php?article46> - Auteurs : Chantal Bernard - Christophe Hilairet

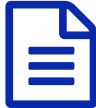

# 3/ Création de contenus : des ressources pour apprendre (CRCN)

Réaliser des documents textuels, multimédia, adaptés à leur finalité. Programmer.

## *Descriptif :*

Le troisième domaine du Cadre de Référence des Compétences Numériques, des ressources de formation.

*Sommaire :*

- 3.1 : documents textuels
- 3.2 : documents multimédia
- 3.3 : adapter les documents à leur finalité
- 3.4. Programmer

Les sites ci-dessous fournissent des ressources pour développer ses compétences numériques. N'hésitez pas à signaler d'autres [ressources](https://ww2.ac-poitiers.fr/competences-numeriques/spip.php?page=mail&idu=4) utiles.

 Chacun des liens proposés ci-dessous est accompagné d'une pastille indiquant le niveau de difficulté de la ressource<sup>[1](https://ww2.ac-poitiers.fr/competences-numeriques/#nb1)</sup>

#### ● 3.1 : documents textuels

.

- Maîtrise du **clavier d'ordinateur** sur le site "Le Coin [retraite"](https://www.lecoinretraite.fr/maitrise-du-clavier/)
- **Maîtrise des outils de LibreOffice** : les guides [utilisateurs](https://wiki.documentfoundation.org/Documentation/Publications/fr#Guides_utilisateur_officiels) de Writer  $\vec{C}$ .
- **Textes structurés avec OpenOffice Writer** sur le site d'entraide [Komunauty](http://www.kommunauty.fr/article-219-mise-en-page-de-choc-sous-openoffice)
- **Styles et modèles avec Word** sur le site d'Yves Mairesse, professeur [d'informatique](http://www.misfu.com/styles-et-mise-en-page-document-word.html)
- **Remplir et signer un [document](https://youtu.be/uYoW775au-E) .pdf** avec Acrobat. Tutoriel vidéo sur la chaine Youtube de Stéphane Bernier, 2022 $\triangledown$

### ● 3.2 : documents multimédia

- **Trouver, traiter des images fixes** sur un support de [formation](https://www.thinglink.com/scene/762644307327844353) de Philippe Lamy (Tinglink)  $\mathbb{Z}^{\bullet}$
- **PhotoFiltre pour les débutants**, sur le site [comment](https://www.commentcamarche.net/faq/17893-photofiltre-pour-les-debutants) ca marche  $\mathbb{Z}^{\bullet}$
- **Traitement de photographies avec Photofiltre** sur le site [tutoriels-animes.com](http://www.tutoriels-animes.com/tutoriels-traitement-image-photo-photofiltre.html) $\mathbb{Z}^{\bullet}$
- **Travailler le son avec Audacity** sur le site officiel du [logiciel](http://audacity.fr/aide-et-support/)  $\vec{G}$   $\odot$
- **Choisir un outil pour faire des cartes heuristiques ou cartes mentales** sur le site Social [Compare](http://socialcompare.com/fr/comparison/list-of-free-mind-mapping-and-concept-mapping-softwares)
- **Choisir un outil pour faire des présentations assistées par ordinateur** sur le site [Portices](http://www.portices.fr/formation/Res/PreAO/VideoProjecteur/index.html)
- **Présentations assistées par ordinateur intégrant sons, liens et images avec Impress (OpenOffice)** sur le

site [pédagogique](https://ww2.ac-poitiers.fr/ed_music/spip.php?article206) d'éducation musicale de l'académie  $G^{\bullet}$ 

- Editer une vidéo avec **[Shotcut](https://ww2.ac-poitiers.fr/dane/spip.php?article946)**, sur le site de la DANE
- **Choisir parmi les logiciels de [traitement](http://www.dynadoc.fr/ecrire-un-livre/logiciels-mise-en-page-pao.html) de textes, de traitement d'images et de mise en page** sur le site Dynadoc<sup>2</sup> O
- **Quand et comment utiliser un logiciel de [présentation](http://www.portices.fr/formation/Res/PreAO/usages.html) assistée par ordinateur** , sur le site universitaire Portices<sub> $\sigma$ </sub>
- 3.3 : adapter les documents à leur finalité
	- Produire des QRcodes adaptés au besoin : les dix [commandements](https://docs.unitag.io/livre_blanc/Les_dix_commandements_du_QR_Code.pdf) du QRcode (document .pdf) &, par Unitag. **O**
	- Un **moteur de recherche** québecquois pour trouver des ressources numériques [réutilisables](http://carrefour-education.qc.ca/multimedia)
	- Utiliser les **fonctions avancées de Google** pour trouver des ressources numériques [réutilisables](http://www2.ac-lyon.fr/etab/ien/loire/ressources/tic/IMG/pdf/rechercher-et-importer-des-images-libres-de-droit.pdf) (tutoriel sur le site de l'académie de Lyon)  $\mathbb{Z}^{\bullet}$
	- Réutiliser des contenus produits par des tiers **quelles précautions prendre** ? sur le site du ministère de l'Education Nationale Internet [responsable](http://eduscol.education.fr/internet-responsable/se-documenter-publier/reutiliser-des-contenus-produits-par-des-tiers.html)  $\mathbb{Z}^{\mathbb{C}}$

#### ● 3.4. Programmer

- $\bullet$  Les éléments fondamentaux [d'algorithmique](https://www.youtube.com/playlist?list=PLWvGMqXvyJAPSMFgCiy6qVHW9bAPu93X5) en vidéo  $\mathbb{Z}$ . Site Pixees sciences participatives.  $\mathbf{\odot}$
- Apprendre la [programmation](https://pixees.fr/classcode/formations/module1/) créative avec class'code et Scratch  $\sigma \Omega$
- Programmation : cours et problèmes [\(JavaScool,](http://www.france-ioi.org/algo/chapters.php?progression=1) Python, Pascal...) sur le site France IOI  $\mathbb{Z}^{\bullet}$

 $(1)$  $(1)$  -\* une pastille verte pour des tutoriels très abordables

- $\bullet$  une pastille jaune  $\bullet$  pour des tutoriels qui nécessitent quelques pré-requis
- $\bullet$  une pastille rouge  $\bullet$  pour des tutoriels plus complexes

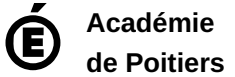

Avertissement : ce document est la reprise au format pdf d'un article proposé sur l'espace pédagogique de l'académie de Poitiers. Il ne peut en aucun cas être proposé au téléchargement ou à la consultation depuis un autre site.